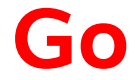

#### **Nachfolger von C++?**

UNIX-Stammtisch Dresden, 4.1.12 Reinhard Wobst, r.wobst@gmx.de

#### **Inhaltsverzeichnis**

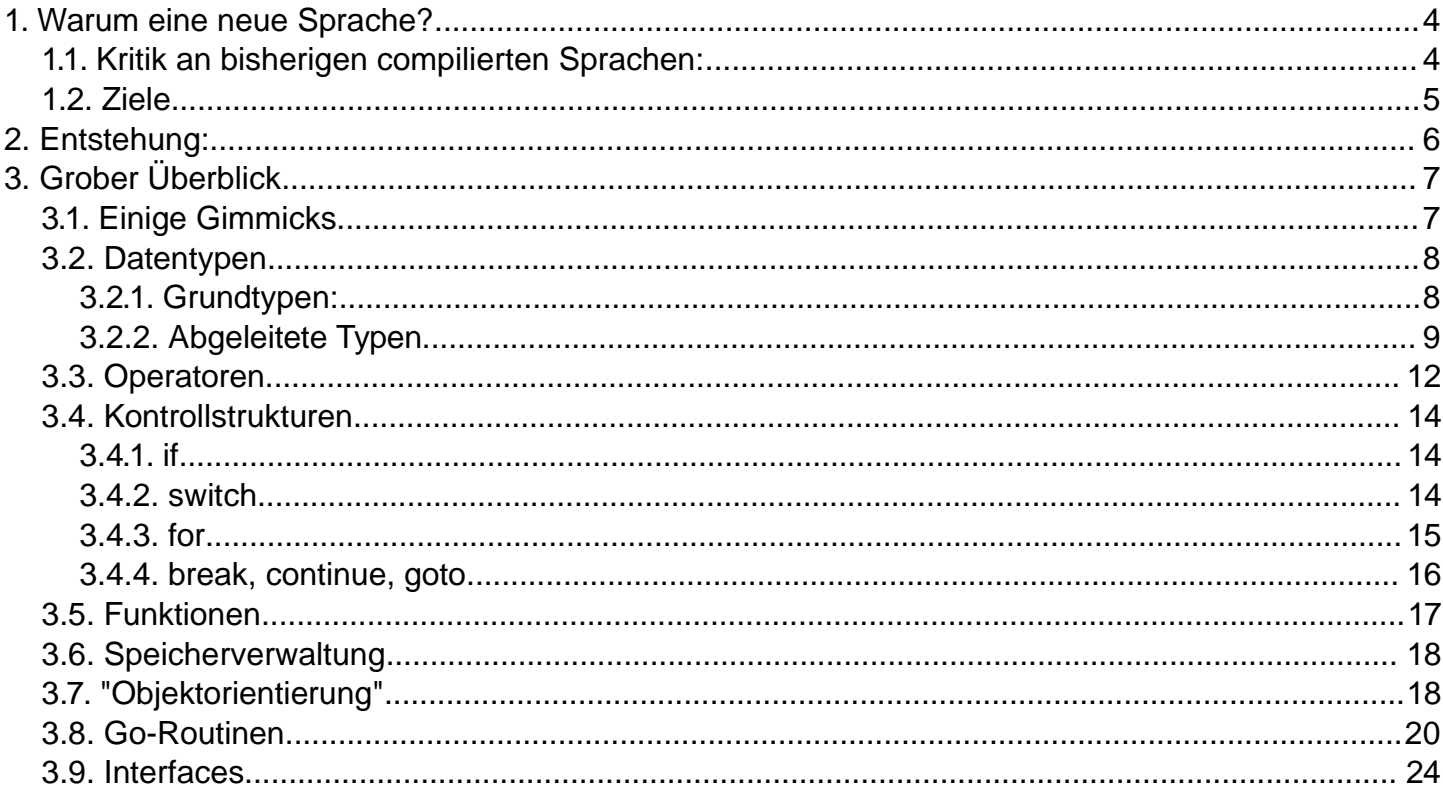

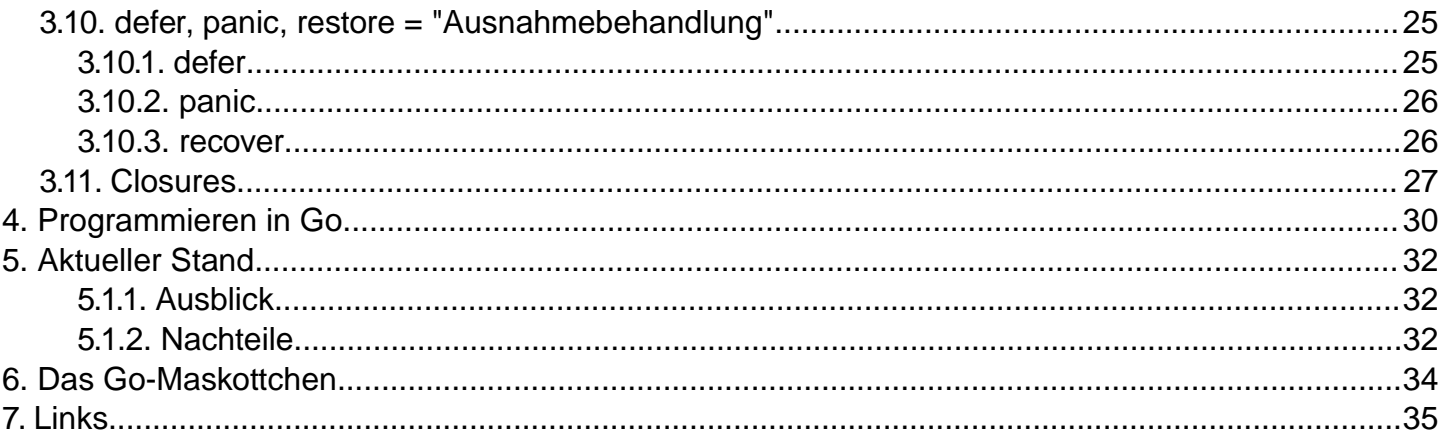

# **1. Warum eine neue Sprache?**

- **1.1. Kritik an bisherigen compilierten Sprachen:**
- "too much bookkeeping"

**dynamic\_cast<MyData\*>funky\_iterator<MyData &const\*> (foo::iterator\_type<MyData>(obj))**

lange Compilezeiten (25K Zeilen in 131 Files bei **#include <iostream>**) anstrengend zu lesender Code

Fehlermeldungen oft nicht mehr zu verstehen (z.B. QTEST-Makro in Qt) Java? Jörg Walter (http://www.syntax-k.de/projekte/go-review) schreibt: "Now, Java is almost the solution. Almost, were it not for reality." In den letzten 10 Jahren soll bei compilierten Sprachen nichts Revolutionäres passiert sein. Die Schmerzen sind aber groß.

#### **1.2. Ziele**

"Speed, reliability, simplicity - pick two"

Versuch, alle drei Ziele zu erreichen. Geht das? Ja!

Go ist klein - typsicher - compiliert - nur 10-20% langsamer als C deutlich weniger Schreibarbeit als bei C und vor allem bei C++ Konzepte aus dynamischen Sprachen wie Python (viele Pythonisten unter den Entwicklern!)

# **2. Entstehung**

Robert Griesemer, Rob Pike and Ken Thompson started sketching the goals for a new language on the white board on September 21, 2007

Wichtige Entwickler - gesponsert von Google:

**• Ken Thompson:** C, UNIX, Plan 9

- **Rob Pike:** UNIX "inventor", Plan 9, Entstehung X-Windows, UTF-8
- **Rob Griesemer:** JavaHotSpot Compiler V8, JS machine of Chrome
- **Ian Taylor**
- **Russ Cox**

(mehr dazu in http://golang.org/doc/go\_faq.html)

1 Jahr lang Diskussionen über das Konzept, Sprache am 11.11.2009 vorgestellt.

# **3. Grober Überblick**

# **3.1. Einige Gimmicks**

C-like

Funktionalität in Paketen (kleine Sprache, wie bei Python)

• keine Typhierarchie!

Objektorientierung, aber **keine** Klassen, **keine** Exceptions! s.u.

• "duck typing" und trotzdem typstreng:

```
var n int
var n = 9 // no "int" needed
var n int64 = 1.9
n := 9 // no "int" needed
```
**•** tuple assignment • array + slices, boundary check **o** maps

methods on **all** own types

- interfaces (Methodensammlungen)
- Channels (schnelle Kanäle, auch zum Synchronisieren
- Goroutinen (sparsame Threads)!

### **3.2. Datentypen**

## **3.2.1. Grundtypen:**

```
bool
int, int8, int16, int32, int64
uint
uint8 = byte, uint16, uint32, uint64, float32, float64complex64, complex128
uintptr
```
#### string (ohne abschließendes '\0')

**alle Typen unterscheiden sich (auch bei gleicher Darstellung)** 

- keine automatische Konvertierung! ("don't panic")
- Konstanten sind "ideal", keine Größe (compilerintern)

#### **3.2.2. Abgeleitete Typen**

**Pointer** (keine Pointerarithmetik!) wie in C: **var p \*byte struct: var str struct {m,n int, f float32} var STR str{m:1, n:5, f:3.14} array:** var ar [5]int - wie in C, wird aber selten verwendet; wird als Wert übergeben!

**slice:** Ausschnitt aus einem Array, z.B.

```
var a []int
a = ar[1:4] // wie in Python: ar[1], ar[2], ar[3]
s := make([]int, 3) // slice, array implicit
```
slices sind Referenzen, also werden wie Pointer behandelt! Darstellung: Tripel aus (Zeiger auf Beginn, Länge, max.Länge) Interne Funktionen: **len(slice)** = Länge, **cap(slice)** = max. Länge.  $\rightarrow$  Index check! Slices können vergrößert werden, cap() beschränkt die Länge.

```
map: var m map[string] float64 - Referenz!
```
**a** auch **Funktionen** sind ein Typ (Vorgriff auf *function literals*):

```
package main
import "fmt"
func doadd(a, b int, f func(x,y int) int) \{ fmt.Printf("%d\n", f(a,b))
}
func main() {
```

```
 doadd(1,3, 
        doad(1,3, func(a,b int) int {return a+b}) )
}
```
Strukturen können um **anonyme Felder** erweitert werden ("Vererbung"):

```
type A struct {
   ax, ay int
}
type B struct {
  A
   bx, by float64
}
```
### **3.3. Operatoren**

Wie C, aber

 $\bullet$  ohne "="

- $\bullet$  ^ statt  $\sim$  als unary operator (Bitkomplement)
- $\bullet$  &^ als "bit clear":  $5^{\wedge}1 = 4$
- weniger Prioritäten als in C

++/-- ist ein Statement, kein Postinkrement: **\*p++ == (\*p)++**, nicht

```
*(p++)
```
Tuple assigment, sehr schön bei multi-value return:

**i,j = j,i i,j = f(31)**

Auswertung streng von links nach rechts (bei Funktionsrufen). Sehr oft wird genutzt

```
nbytes, err = Write(buf)
if err {
.....
```
Strings können addiert werden

#### **3.4. Kontrollstrukturen**

**3.4.1. if if i < 10 { ... if**  $v := f()$ ;  $v < 10$   $\{...$ **if n, err = fd.Write(buf); err != nil { ... }**

#### **3.4.2. switch**

```
switch a,b = x[i],y[i]; {
     case a < b: return -1
     case a == b: return 0
    case a > b: return 1
}
```
mit **default** und **fallthrough**; auch Typ-Switch:

```
switch x.(type) {
     case int: ...
     case bool, string: ...
     case func(int) float64: ...
     default: ...
}
```
**3.4.3. for**

```
for ;; { ... } oder
for { ... }
for i := 0; i < 10; i++ { ...
for i, j := 0, N; i < j; i, j = i+1, j-1 \{ \ldots \}for i < 10 { ... i++ ...}
```

```
for index, val := range slicevar {
for key, val := range mapvar {
for key, rune := range stringvar {
for val := range channelvar {
```
#### **3.4.4. break, continue, goto**

```
Loop: for i := 0; i < 10; i++ {
    switch f(i) \{ case 0, 1, 2: break Loop
 }
     g(i)
}
```
(natürlich auch ohne Marke). Und es gibt "**goto**"!

#### **3.5. Funktionen**

"Fast" wie in C:

```
func MySqrt(f float64) (v float64, ok bool) {
    if f > = 0 \{v, ok = math.Sqrt(f), true\}else \{v, ok = 0, false\} return v,ok
}
```
Es kann auch nur "return" heißen:

```
func MySqrt(f float64) (v float64, ok bool) {
     if f < 0 { return } // error case: ok=false, v=0
     return math.Sqrt(f),true
}
```
**Function Literals** (anonyme Funktionen) haben keinen Namen, vgl. Beispiel oben zu doadd().

### **3.6. Speicherverwaltung**

Es gibt **new()**, aber Speicher wird generell per **garbage collection** verwaltet.

**make([]byte 100)**

erzeugt implizit ein Bytefeld, das vom GC freigegeben wird. Eigene Speicherverwaltung kann über Slice geschehen ...

### **3.7. "Objektorientierung"**

Go ist nicht objektorientiert - es gibt **keine** Klassen! **Aber:** Auf jedem selbst deklarierten Datentyp kann man beliebig viele Methoden definieren. **Beispiel:**

**type Point struct { x, y float64 }**

```
// A method on *Point
func (p *Point) Abs() float64 {
     return math.Sqrt(p.x*p.x + p.y*p.y) //not: p->x
}
p := &Point{ 3, 4 }
fmt.Print(p.Abs())
```
Auch (modifiziert "receiver" = n nicht):

```
type myint int
func (n myint) Incmod(p int) {return (n+1)%p}
```
kein private/public, sondern: Beginnt mit Großbuchstaben (i.S.v. UTF-8) = Variable wird aus Package exportiert

- Scope innerhalb Package/Funktion, kein File-Scope!
- init() in einem Package wird beim Import ausgeführt ("Konstruktor")

### **3.8. Go-Routinen**

Entspricht grob dem thread.start\_new\_thread() von Python: Funktion wird auf eigenem Stack mit gemeinsamen globalen Variablen ausgeführt. **Beispiel:**

```
package main
import "fmt"
import "time"
func muh() {
    for i := 0; i < 10; i++) fmt.Printf("muh\n")
        time.Sleep(15.e7) // nanoseconds
 }
}
```

```
func maeh() {
    for i := 0; i < 10; i++ fmt.Printf("maeh\n")
         time.Sleep(10.e7)
 }
}
func main() {
     go muh()
     go maeh()
     time.Sleep(2.e9)
}
```
Man nutzt segmented stacks (split stacks); vgl.a. http://gcc.gnu.org/wiki/SplitStacks (Ian Taylor ist einer der Hauptentwickler von Go); **Ziel**: weniger Speicherverbrauch bei sehr vielen Threads. "Kern-Konzept" von Go.

**Problem:** Fehlende Synchronisation. Go-Prinzip: "Don't communicate by sharing memory. Instead, share memory by communicating."

Lösung für obiges Listing: *gochan.go*

```
Beispiel vom Entwicklerteam:
```

```
package main
import "fmt"
const N = 100000
func f(left, right chan int) { left <- 1 + <-right }
func main() {
     leftmost := make(chan int)
     var left, right chan int = nil, leftmost
```

```
for i := 0; i < N; i++ {
        left, right = right, make(chan int)
        go f(left, right)
 }
    right <- 0 // bang!
    x := <-leftmost // wait for completion
    fmt.Println(x) // N
```
#### Analog in Python: *pychain*

**}**

Speicherverbrauch pro Thread: ca. 4KB Go, etwa 8.5MB bei Python?? Channels sind unbuffered (default) oder buffered **select**-Anweisung: gleichzeitiges Lauschen an mehreren Channels (timeout implementation)

#### **3.9. Interfaces**

Das vielleicht genialste Prinzip von Go. **Python:** "file-like object, must have write() and close()"; "has next()  $=\sim$ Iterator" ... oft in Dokumentation zu lesen. **Go**: Interface = Sammlung von Methoden (Signaturen); jeder Datentyp kann beliebig viele Interfaces implementieren.

#### **Beispiel:** *Largest.go*

Interfaces sind abstrakte Datentypen, können als Typ von Funktionsargumenten deklariert werden.

```
empty Interface: "void *", aber sauber
```
 $\rightarrow$  Damit erledigen sich viele Probleme, die C++/Java mühsam und oft starr über Klassenhierarchie/Design Patterns lösen!

### **3.10. defer, panic, restore = "Ausnahmebehandlung"**

## **3.10.1. defer**

Vormerken eines Funktionsrufes beim Verlassen einer Funktion.

**Beispiel:**

```
func data(fileName string) string {
     f := os.Open(fileName)
     defer f.Close()
     contents := io.ReadAll(f)
     return contents // f.Close() called here
}
```
**defer f(args...)** entspricht in Python sozusagen **atexit.register(f, (args...))**

auf Funktionsebene. Wird in Python über "context manager" ("with" statement) gelöst, bei weitem weniger flexibel.

## **3.10.2. panic**

= "Ausnahme werfen", *run-time panic* (z.B. Division durch 0 etc.)  $\rightarrow$ 

- defer-Funktionen ausführen
- dann Funktion abbrechen
- defer-Funktionen auf nächsthöherer Ebene ausführen
- setzt sich durch Stack fort (sauberer Abbruch der Goroutine).

### **3.10.3. recover**

**Beispiel:** Abfangen von Panic beim Ruf von Funktion g():

**func protect(g func()) { // g has "function" type! defer func() {**

```
 log.Println("done")
  // Println executes normally even if there is a panic
  if x := recover(); x := nil log.Printf("run time panic: %v", x)
 }
 }() // function is anonymous and called!
 log.Println("start")
 g()
}
```
Details vgl. Sprachreferenz.

#### **3.11. Closures**

Anonyme Funktion wird innerhalb von Funktion definiert und greift dabei auf Variable der umhüllenden Funktion zu: diese Werte bleiben nach dem **return** erhalten:

```
func adder() func(int) int {
     var x int
     return func(delta int) int {
         x += delta
         return x
     }
}
func main() {
     f := adder()
     fmt.Println(f(1))
     fmt.Println(f(20))
     fmt.Println(f(300))
}
Ausgabe:
```
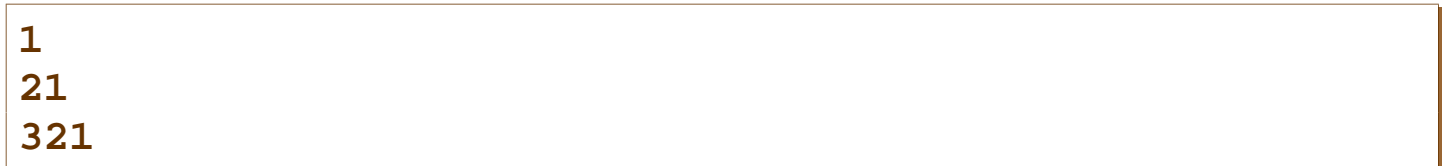

Unterschied zu Python-Generatoren - dort bleiben alle lokalen Variablen erhalten, keine umhüllende Funktion! (Python kennt aber auch Closures.)

# **4. Programmieren in Go**

**•** in Go denken, nicht in C/C++/Python/Java ...; slice, tuple assignment,

function object, package, interface, channel, goroutine

- im Unterschied zum klassischen OO keine aufwändige Design-Entscheidung vorher - praxisnäher!
- meist kurze, verständliche Fehlermeldungen
- intolerante Compiler: keine nicht verwendete Variable oder import-Anweisungen erlaubt
- vorerst noch mit mitgelieferten Makefiles, Unterstützung durch mitgelieferte Tools:
- Plan9-Compiler 8g (x86) / 6g (amd64) sowie gccgo (langsamer, bessere Optimierung)
- gomake, gb, go (build tools)
- gofmt automatische Formatierung, auch über vim-Plugin -tabindent=false - wird zu -tabs=false
- godoc extrahiert Dokumentation aus Programmen und Paketen
- gotest Unittest-Framework (erinnert etwas an Python/Junit, noch nicht so ausgebaut)

# **5. Aktueller Stand**

## **5.1.1. Ausblick**

- 250 Pakete (150 im Standard-Download derzeit)
- oben erwähnte Tools werden weiterentwickelt
- > 200 Contributors
- läuft bisher auf UNIX/Windows
- **o** sehr aktive Entwicklung und Mailinglisten
- Go1 soll Anfang 2012 erscheinen

### **5.1.2. Nachteile**

Dokumentation ist noch zu schlecht organisiert, auch Sprachreferenz noch unvollständig

keine Standardargumente, keine benannte Argumente (Diskussion läuft, man ist vorerst dagegen) - es gibt Workarounds (Initialisierung von Strukturen)

- Schreibweise ist ungewohnt
- Toolchain unvollständig (Debugger, nur make) scons + waf am Horizont
- **Referenz / by value irritierend**
- Pakete bieten noch nicht den Komfort und die Vollständigkeit, den man
- z.B. von Python gewohnt ist in speziellen Fällen kann Python sogar schneller sein! (regexp-Implementierung)

Format:

- Gebrauch von Klammern nicht ganz konsistent Ø
- automatisches Einfügen von Semikolon (Zwang zu K&R Style)
- raw strings `...`
- noch keine Operatorfunktionen (kann noch kommen)
- noch keine Generics (Diskussion läuft, vielleicht überflüssig)
- Windows Support hinkt hinterher

# **6. Das Go-Maskottchen**

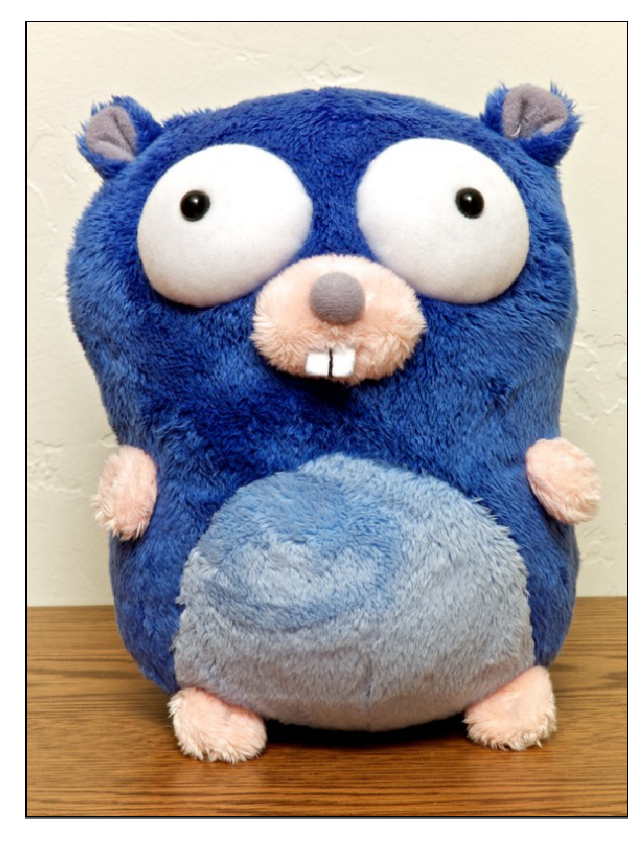

# **7. Links**

Go-Hauptseite: www.golang.org

Ezellentes Go-Buch, noch in Arbeit: http://go-book.appspot.com

Go user group: http://groups.google.com/group/golang-nuts

Tutorials: http://golangtutorials.blogspot.com/2011/05/table-of-contents.html